## **CONVERTER**

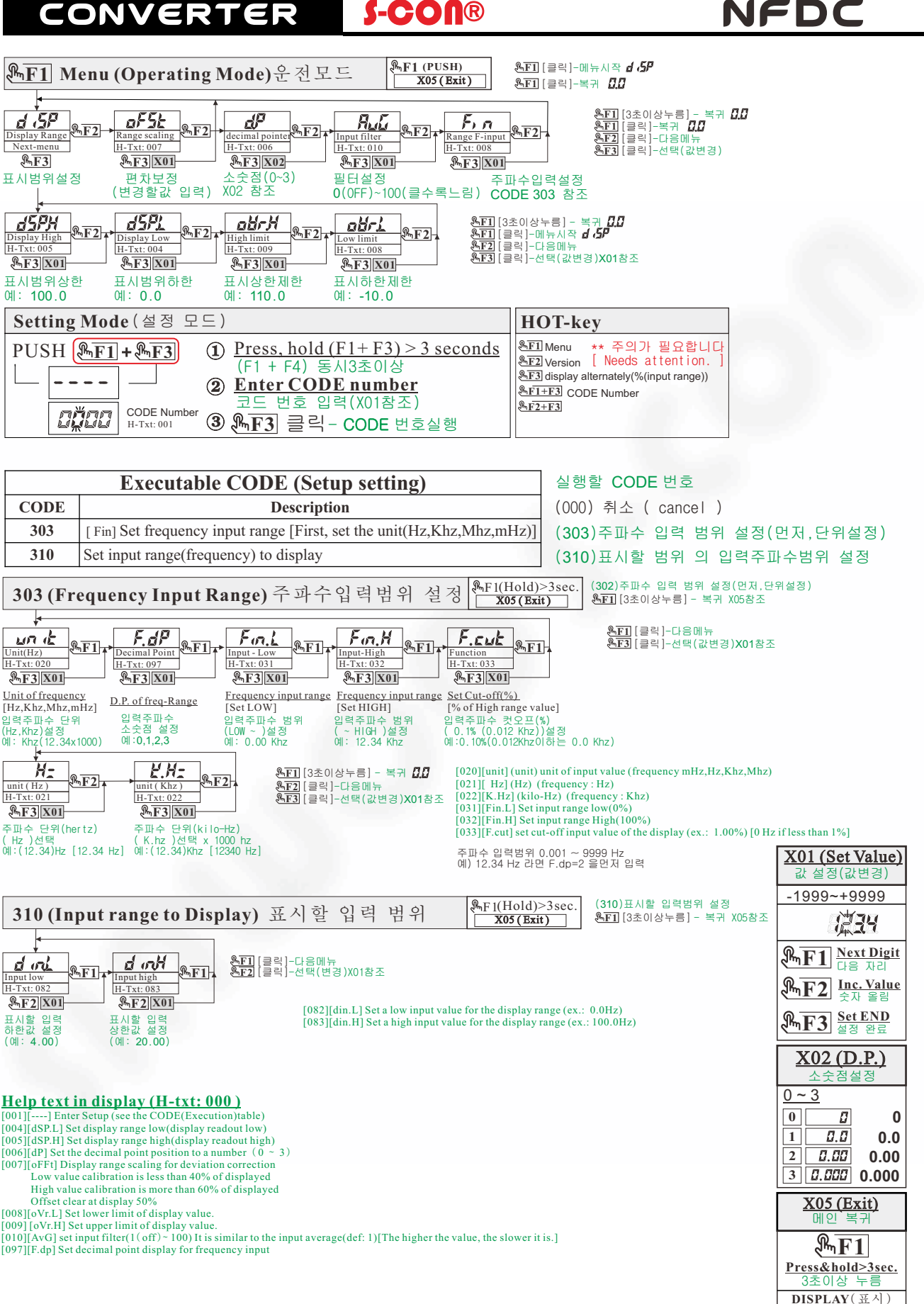

www.s-con.org

**SAVE & RUN (MAIN)**

**SRUE** run

저장 및 복귀

sinwoo s-con

## CONVERTER

**S-CON®** 

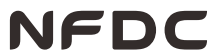

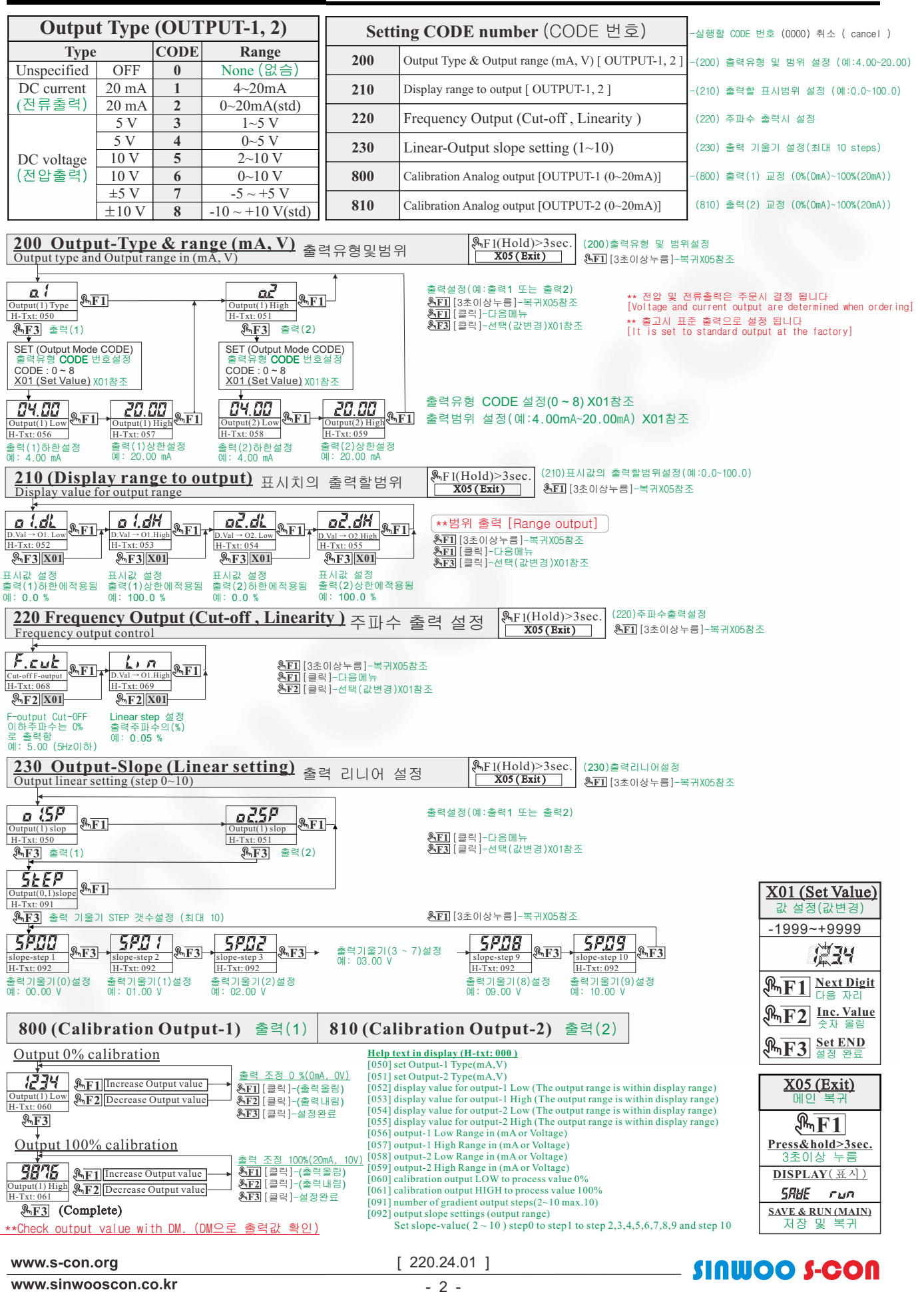